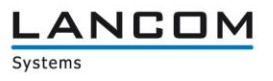

# Informationen zur

# **LCOS Software Release 8.84 SU9**

Copyright (c) 2002-2016 LANCOM Systems GmbH, Würselen (Germany)

Die LANCOM Systems GmbH übernimmt keine Gewähr und Haftung für nicht von der LANCOM Systems GmbH entwickelte, hergestellte oder unter dem Namen der LANCOM Systems GmbH vertriebene Software, insbesondere nicht für Shareware und sonstige Fremdsoftware.

LANCOM Systems GmbH Adenauerstrasse 20 / B2 52146 Würselen Germany

Internet: [http://www.lancom.de](http://www.lancom.de/)

19.01.2016, WWingens

## **Inhaltsübersicht**

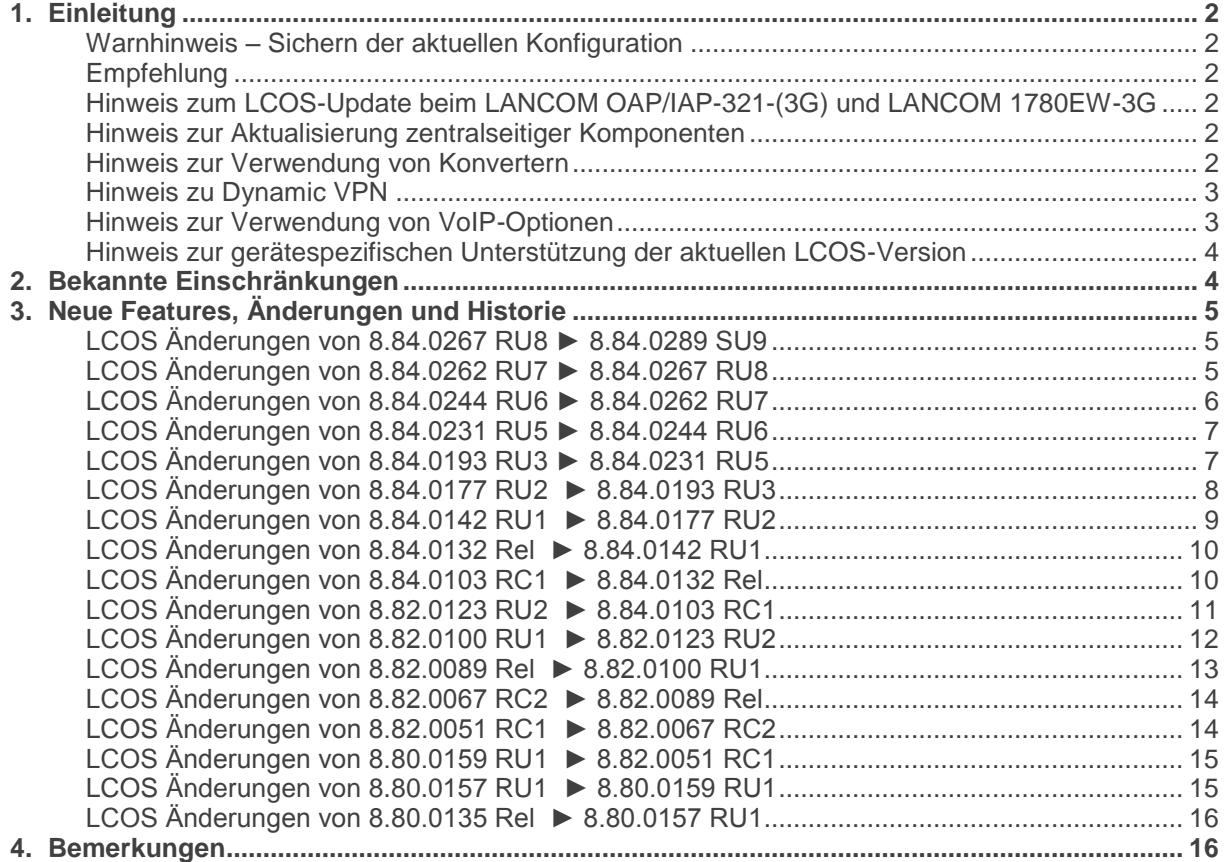

### <span id="page-1-0"></span>**1. Einleitung**

LCOS ("LANCOM Operating System") ist das Betriebssystem für alle LANCOM Router und Wireless LAN Access Points. Im Rahmen der von den Produkten vorgegebenen Hardware ist die jeweils aktuelle LCOS Version für alle LANCOM Produkte verfügbar und wird von LANCOM Systems kostenlos zum Download angeboten.

Dieses Dokument beschreibt die Neuerungen der LCOS Software Release 8.84 SU9, sowie die Änderungen zur Release 8.80.

#### <span id="page-1-1"></span>**Warnhinweis – Sichern der aktuellen Konfiguration**

Bitte sichern Sie vor dem Update Ihrer LANCOM-Geräte auf eine neue LCOS-Version **unbedingt** Ihre Konfigurationsdateien!

Wegen der umfangreichen Feature-Erweiterungen ist ohne eine solche Sicherung ein Downgrade auf die alte Firmware nicht mehr automatisch möglich.

Wenn Sie Geräte, die Sie nur über eine Routerverbindung oder WLAN Brücken erreichen können, updaten möchten, bedenken Sie bitte, dass Sie zuerst das remote LANCOM und anschliessend das lokale Gerät updaten.

#### <span id="page-1-2"></span>Empfehlung

LANCOM 178x-4G: Um verzögerte Verbindungs-Aufbauten im Mobilfunk (z.B. im Backup-Fall) zu vermeiden, wird empfohlen die aktuelle Version 3.5.24 des LTE-Mobilfunk Modems (Sierra MC-7710) einzusetzen. Beachten Sie dazu bitte auch den folgenden Knowledgebase-Artikel: [Link](https://www2.lancom.de/kb.nsf/1275/A902F7B2407FDD91C1257CA00030BE32?OpenDocument)

#### <span id="page-1-3"></span>Hinweis zum LCOS-Update beim LANCOM OAP/IAP-321-(3G) und LANCOM 1780EW-3G

Bei einigen aktuellen LANCOM WLAN Routern und Access Points mit LCOS 8.5 oder älter, die über die WLAN-Schnittstelle eine neue Firmware oder umfangreiche neue Konfigurationen erhalten sollen, kann es unter Umständen zu Abbrüchen im WLAN kommen. Das Resultat des Fehlers ist, dass die Funkstrecke zusammenbricht und das Gerät im schlimmsten Fall - z. B. bei einer Outdoor Punkt zu Punkt-Strecke - nicht mehr erreichbar ist. In diesem Fall ist ein manueller Neustart via Resetbutton nötig. Einen Überblick, bei welchen Geräten dies beobachtet wurde und wie man mithilfe eines Alive-Tests den dauerhaften Abbruch der Funkstrecke verhindern kann, erfahren Sie [in diesem Dokument.](http://www2.lancom.de/kb.nsf/1275/0B40FAFF95616A76C12578C00048057D?OpenDocument)

#### <span id="page-1-4"></span>Hinweis zur Aktualisierung zentralseitiger Komponenten

Wir empfehlen dringend, dass produktive Systeme erst nach einem internen Test in der Kundenumgebung aktualisiert werden, da trotz intensivster interner und externer Qualitätssicherungsmaßnahmen ggf. nicht alle Risiken durch LANCOM Systems ausgeschlossen werden können.

#### <span id="page-1-5"></span>Hinweis zur Verwendung von Konvertern

Damit Sie eine Firmware ab Version 6.0 in Ihrem LANCOM 15x1, 1611+, 821+ und DSL/I-10+ sowie LCOS 8.0 in einem LANCOM XAC oder LANCOM 1823 VoIP nutzen können, muss im Speicher Ihres Gerätes genügend Platz vorhanden sein. Dies gilt ab LCOS 8.8 auch für die Geräte LANCOM 1722, 1723 und 1724.

Durch zahlreiche neue Funktionen in der Firmware ist es bei Ihrem Gerät jetzt nicht mehr möglich, zwei vollwertige Firmwareversionen gleichzeitig zu speichern. Um mehr Platz im Speicher zu schaffen, muss statt einer vollwertigen Firmware zunächst eine eingeschränkte, kleinere Firmware eingerichtet werden. Hierdurch steht für die andere Firmware im Gerät erheblich mehr Speicher zur Verfügung.

Diese Einrichtung ist nur einmalig erforderlich und wird mit der so genannten "Konverter-Firmware" durchgeführt (siehe Liesmich.pdf der betroffenen Geräte).

Nach dem Einspielen der Konverter-Firmware steht die Firmsafe Funktion des LANCOM nur noch in eingeschränktem Umfang zur Verfügung. Das Update auf eine neuere Firmware ist weiterhin problemlos möglich. Das LANCOM arbeitet nach einem fehlgeschlagenen Update jedoch mit einer Minimalfirmware, die Ihnen ausschließlich den lokalen Zugriff auf das Gerät erlaubt. Alle erweiterten Funktionalitäten, insbesondere die Remote Administration, sind nicht verfügbar, solange die Minimalfirmware aktiv ist.

#### <span id="page-2-0"></span>Hinweis zu Dynamic VPN

Aus patentrechtlichen Gründen muss die Verwendung der Funktion "Dynamic VPN" mit Übertragung der IP-Adressen über den ISDN-Anschluss lizensiert werden. Diese Betriebsart kommt in der Regel dann zum Einsatz, wenn Sie VPN-Kopplungen mit beidseitig dynamischen IP-Adressen nutzen und dabei keine Dynamic-DNS-Dienste verwenden. Alle anderen Betriebsarten von Dynamic VPN (also die Übermittlung der IP Adresse per ICMP, das Anklopfen bei der Gegenstelle per ISDN, um einen Rückruf herbeizuführen etc.) sind davon nicht betroffen.

Die Registrierung erfolgt anonym über das Internet, es werden keine personen- oder unternehmensspezifischen Daten übertragen.

Zur Registrierung der "Dynamic VPN" Option benötigen Sie Administratorrechte auf dem LANCOM-Router.

#### <span id="page-2-1"></span>Hinweis zur Verwendung von VoIP-Optionen

Mit LCOS 7.20 entfällt die Unterstützung der VoIP Optionen für LANCOM 1821 Wireless ADSL. Die letzte Version mit VoIP Call Manager ist LCOS 6.32.

Ab LCOS 7.5x entfällt für LANCOM 1511 Wireless DSL und 1521 Wireless ADSL die Unterstützung der VoIP Option. Die letzte Version mit VoIP Call Manager ist LCOS 7.30.

Für die "VoIP ready"-Router LANCOM 1711 VPN, 1721 VPN und 1811 Wireless DSL entfällt die Unterstützung der nachträglich installierten VoIP-Optionen mit der LCOS-Version 7.56.

Bitte verwenden Sie bei Nutzung einer VoIP-Option nur LCOS-Versionen bis einschließlich 7.54.

Für den T-Systems Business LAN R800+ entfällt mit LCOS 7.60 die Unterstützung der VoIP-Funktionalität.

LCOS 7.70 ist die letzte Version, in der die VoIP Option auf den verbleibenden "VoIP ready" Geräten unterstützt wird.

## **Example 20 rate of the Connecting your business**

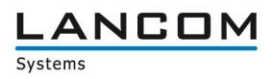

<span id="page-3-0"></span>Hinweis zur gerätespezifischen Unterstützung der aktuellen LCOS-Version

Mit LCOS 8.50 entfällt die Unterstützung für folgende Geräte:

- LANCOM 1811 Wireless
- LANCOM 1721 VPN

Bei den nachfolgenden Geräten entfällt ab LCOS 8.60 in WEBconfig die an LANconfig angelehnte Ansicht "Konfiguration".

- $-L$  LANCOM L-310
- LANCOM L-305
- LANCOM L-54 dual Wireless
- T-Systems Business LAN R800+

Verwenden Sie stattdessen entweder LANconfig, oder nutzen Sie in WEBconfig den Konfigurationsbereich "LCOS-Menübaum".

Mit LCOS 8.80 entfällt die Unterstützung für folgende Geräte:

- LANCOM L-54 Wireless (kleiner Hardwarerelease E)
- LANCOM L-54 dual Wireless (kleiner Hardwarerelease G)
- LANCOM OAP-54-1 Wireless

Mit LCOS 8.82 entfällt die Unterstützung für folgende Geräte:

- LANCOM XAP Wireless
- LANCOM L-305 / L-310 Wireless
- LANCOM L-54 dual Wireless

Mit LCOS 8.84 entfällt die Unterstützung für folgende Geräte:

- Telekom R800+
- LANCOM 821+
- LANCOM 1611+
- LANCOM 1711
- LANCOM 1821n

### <span id="page-3-1"></span>**2. Bekannte Einschränkungen**

Aktuelle Support-Hinweise und bekannte Einschränkungen zur aktuellen LCOS-Version finden Sie im Support-Bereich unserer Webseite [www.lancom.de/support-hinweise](http://www.lancom.de/support-hinweise) 

## **Example 20 rate of the Connecting your business**

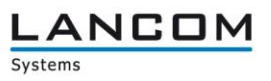

### <span id="page-4-0"></span>**3. Neue Features, Änderungen und Historie**

## <span id="page-4-1"></span>**LCOS Änderungen von 8.84.0267 RU8 ► 8.84.0289 SU9**

#### **Korrekturen/Anpassungen:**

#### **Network Connectivity:**

- Falls das Gerät keine individuellen SSL-/SSH-Keys hat, werden diese einmalig erzeugt<br>■ Unterstützung für SHA-256 im SSL-Gerätezertifikat der Webconfig
- Unterstützung für SHA-256 im SSL-Gerätezertifikat der Webconfig<br>■ Verwendung von 2048 Bit Diffie-Hellman bei TLS Handshake
- Verwendung von 2048 Bit Diffie-Hellman bei TLS Handshake

### <span id="page-4-2"></span>**LCOS Änderungen von 8.84.0262 RU7 ► 8.84.0267 RU8**

#### **Neue Features:**

#### **Network Connectivity:**

■ Das Mobilfunknetz kann jetzt anhand der Signalstärke ausgewählt werden.

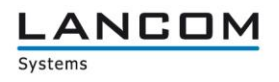

## <span id="page-5-0"></span>**LCOS Änderungen von 8.84.0244 RU6 ► 8.84.0262 RU7**

#### **Korrekturen/Anpassungen:**

#### **Network Connectivity:**

- Bei sich überschneidenden Netzen werden Antwortpakete an das korrekte Netz weitergeleitet.
- Eine vom DHCP-Server vergebene Adresse wird nur noch gegen das Netzwerk geprüft, über welches die DHCP-Anfrage hereingekommen ist.
- Es wurde ein Fehler behoben, der dazu führte, dass bei einem Gespräch von einem ISDN Telefon über eine All-IP Leitung die Sprachübertragung abgebrochen ist.
- Die Telekom Sprachbox kann wieder abgerufen werden.
- Der Rufnummerntyp der Called-Party-Number wird für ISDN-Benutzer nun passend zur übertragenen Rufnummer gesetzt.
- Es wurde ein Problem behoben, welches dazu führte, dass ADSL Down- und Upstream nicht angezeigt wurden.
- Ein LANCOM antwortet nun bei einem DNS Lookup auf seinen Namen wieder mit seiner IP-Adresse.
- Es wurde ein Fehler behoben, der dazu führte, dass nach einem VPN Phase 2 Soft Timeout keine neue Phase 2 SA aufgebaut wurde.
- Das Überwachungsintervall für SIP Leitungen wird wieder korrekt behandelt.<br>SIP-Leitungen registrieren sich auch wenn SIP-ALG aktiviert ist
- SIP-Leitungen registrieren sich auch wenn SIP-ALG aktiviert ist.
- **Ein PPTP Verbindungsaufbau funktioniert auch wenn das Ziel eine IPSec Backupverbindung** ist.
- Die Namen der ADSL Schnittstellen wurden in der MIB angepasst.

#### **WLAN:**

- Stabilitätsverbesserungen für Szenarien mit vielen WLAN-Clients.
- Es wurde ein Problem behoben, bei dem WLAN-Clients eingebucht waren, aber keine Datenübertragung möglich war.
- Verhinderung von doppelten MAC-Adresseinträgen in der Stationstabelle.<br>■ Ein Problem mit AR93×× basierten WI AN-Modulen bei TKIP-verschlüsselt
- Ein Problem mit AR93xx basierten WLAN-Modulen bei TKIP-verschlüsselten Netzen wurde behoben.

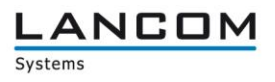

### <span id="page-6-0"></span>**LCOS Änderungen von 8.84.0231 RU5 ► 8.84.0244 RU6**

#### **Korrekturen/Anpassungen:**

#### **Network Connectivity:**

- Verbesserte Unterstützung der VoIP-Router für Double-Challenge-Authentifizierung.
- **ADSL Sub Interfaces werden in der MIB des 1781A-3G angezeigt.**
- Ein Problem mit dem VPN Load Balancer wurde behoben.
- **Ein Problem mit der Bandbreitenreservierung wurde behoben.**
- Auf der CLI ist es nicht mehr möglich, mehrere DNS-Einträge für den gleichen Namen anzulegen.

#### **WLAN:**

Die Sendeleistung von abg WLAN Modulen wurde angepasst.

## <span id="page-6-1"></span>**LCOS Änderungen von 8.84.0193 RU3 ► 8.84.0231 RU5**

#### **Korrekturen/Anpassungen:**

#### **Network Connectivity:**

- Treten während einer PPP-Verhandlung Fehler auf, wird eine Backupverbindung immer aufgebaut wenn die Gegenstelle mit einer Haltezeit von 9999 konfiguriert ist.
- **Propagierung zusätzlicher Routen per RIP angepasst.**<br>Propiser and propiser in the state of the propiser and the propiser
- Ein Problem mit einer SNMP Abfrage wurde behoben.
- Das CLI Kommando "who" gibt jetzt die korrekte Uhrzeit mit an.
- Ein Problem wurde behoben, bei dem mit LANconfig offline erstellte Konfigurationen nicht mehr über WEBconfig eingespielt werden konnten.
- **Ein Problem beim Versand von SMS wurde behoben.**
- Der RTP Timestamp wird bei RTP Events im Callmanager korrekt gesetzt.
- Wird das WWAN Modul im LCOS abgeschaltet, wird die Verbindung mit abgebaut.

#### **WLAN:**

- Die Ablaufarten werden bei Verwendung von E-Mail2SMS wieder korrekt herangezogen.
- **Problem im Block-Ack-Handling bei verschiedenen WLAN-Clients behoben.**
- Verbesserung der WLAN-Sendeleistung im 2.4 Ghz Band.

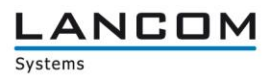

# <span id="page-7-0"></span>**LCOS Änderungen von 8.84.0177 RU2 ► 8.84.0193 RU3**

#### **Neue Features:**

#### **Network Connectivity:**

- **LCOSCap und RPcap werden automatisch beendet wenn ein Firmwareupdate durchgeführt** wird.
- Unterstützung des 1781VA-4G

#### **Korrekturen/Anpassungen:**

#### **WLAN:**

- Wenn RPcap verwendet wird, werden auch Authentication und Association Frames mit aufgezeichnet.
- **National Verbesserungen im Public Spot**

- Der DHCP Server ignoriert Pakete mit ungültiger bzw. falscher Checksumme.<br>■ Es wurde ein Fehler behoben, der zu einer nicht funktionierenden DNS Weiter
- Es wurde ein Fehler behoben, der zu einer nicht funktionierenden DNS Weiterleitung führte.<br>■ Verbesserungen im SIP-ALG ■ Verbesserungen im SIP-ALG<br>■ Bei Verwendung des Volumer
- Bei Verwendung des Volumenbudgets wird ein Monatswechsel berücksichtigt.

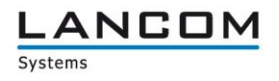

## <span id="page-8-0"></span>**LCOS Änderungen von 8.84.0142 RU1 ► 8.84.0177 RU2**

#### **Neue Features:**

#### **Network Connectivity:**

- **Konfigurierbares RIP Output Delay**
- RIP-Responses als Antwort auf einen RIP-Request werden nun an den Quellport des RIP-Requests geschickt (RFC 2453)
- Es ist jetzt möglich, die SIM-PIN zu ändern
- Im Content Filter wird der FQDN der per HTTPS angesteuerten Seite aus dem Serverzertifikat entnommen
- Unterstützung von VDSL Vectoring für ,overISDN' LANCOM Geräte

#### **Korrekturen/Anpassungen:**

#### **WLAN:**

- Kein Neustart des Access Points bei der Druckersuche über die Android App "Page Scope Mobile"
- Fehlerfreies Public Spot Login mit italienischer und spanischer Browsersprache
- Keine Endlosschleife beim Beenden des Spectral Scan
- **Bugfix im RADIUS Protokollhandling**
- **Korrigierte Ausgabe im PMS-Trace**
- **U** Überarbeitete PMS Accounting Plus Option
- Überarbeitetes Public Spot Login<br>■ Public Spot Login-Text für das LA
- **Public Spot Login-Text für das LANCOM 1823 freigeschaltet**<br>Eine Korrekturen im XML-Interface für das Re-Login am Public Sp
- Korrekturen im XML-Interface für das Re-Login am Public Spot

- Die Backupverbindung für das Event "Volumen-Budget überschritten" wird auch aufgebaut, wenn für diese kein Keepalive gesetzt ist
- Ein manuell gesetzter, alternativer SMTP Port wird wieder berücksichtigt<br>■ Hardware-NAT wurde für PPPoF Gegenstellen deaktiviert
- **Hardware-NAT wurde für PPPoE Gegenstellen deaktiviert**<br>Later Verbesserungen im IKE Speichermanagement
- **Verbesserungen im IKE Speichermanagement**<br>
Filterarbeitete Kanalauswahl im Loadbalancer
- Überarbeitete Kanalauswahl im Loadbalancer
- CLI: Überarbeitete Statusanzeige im VPN-Menü
- **Uberarbeitete SIM-Karten Erkennung**
- **Korrigiertes MTU-Handling im IPv6**
- Padding-Bytes werden im MLPP wieder berücksichtigt
- Behandlung des Link End Record in der FIAS Schnittstelle angepasst
- **Anpassungen in der DH-Vorberechnung**
- **LANCAPI: Bessere Unterstützung von DDI**
- **LANCAPI: Überarbeitung im Handling der LANCAPI-MSN**
- LANCAPI: Die LANCAPI lehnt einen ankommenden Ruf ab, wenn sie weiß, daß niemand diesen entgegennehmen wird

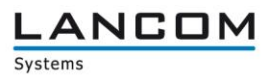

### <span id="page-9-0"></span>**LCOS Änderungen von 8.84.0132 Rel ► 8.84.0142 RU1**

#### **Neue Features:**

#### **Network Connectivity:**

- Limitierung der SMS Sendeversuche auf Vorgabe 2 implementiert
- Syslog Meldung bei fehlgeschlagenem SMS Versand

#### **Korrekturen/Anpassungen:**

■ SSH "Keepalive" lässt sich nun auf der CLI setzen

## <span id="page-9-1"></span>**LCOS Änderungen von 8.84.0103 RC1 ► 8.84.0132 Rel**

#### **Neue Features:**

#### **Network Connectivity:**

- Implementation einer X.25 Bridge
- Konfigurationsmöglichkeit weiterer SNMP-Communities

#### **Korrekturen/Anpassungen:**

#### **WLAN:**

- Wird die IP-Verwaltung der Accesspoints vom WLC statisch durchgeführt, wird beim Löschen der IP-Adresse der DHCP-Server wieder aktiviert.
- Die RADIUS-Accounting Daten werden bei Verwendung der XML-Schnittstelle vollständig übermittelt.

#### **VoIP:**

Die vom SIP-ALG verwendete WAN-Adresse wird im Status richtig ausgegeben.

- Wird die TACACS+-Autorisierung verwendet, wird auch bei einer SSH-Verbindung kein ReadOnly-Zugriff angezeigt, da der TACACS+-Server die Rechte-Verwaltung der Befehle übernimmt.
- Gelesene SMS-Nachrichten können als "ungelesen" markiert werden.
- **Accounting-Daten werden wieder vollständig gesammelt.**
- Die vom RADIUS-Server gemeldeten Zugriffsrechte werden nun richtig ausgewertet.
- OCSP ist auch auf einem LANCOM 1681V verfügbar.

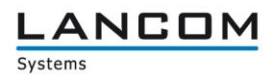

## <span id="page-10-0"></span>**LCOS Änderungen von 8.82.0123 RU2 ► 8.84.0103 RC1**

#### **Neue Features:**

#### **WLAN:**

- RADIUS-Anfragen an den MAC-Address-Check-Provider werden zwischengespeichert, um unnötige Anfragen zu vermeiden.
- 802.11u (Hotspot 2.0) kann über den WLAN Controller konfiguriert werden.<br>■ Besserer WLAN-Durchsatz durch Immunität gegen Störsignale durch Adam
- Besserer WLAN-Durchsatz durch Immunität gegen Störsignale durch Adaptive Noise Immunity
- Benutzerkonten können in der RADIUS-Tabelle einzeln (de-)aktiviert werden.
- Das LANCOM erkennt, ob ein Querier im Netzwerk vorhanden ist und schaltet ggf. IGMP-Snooping automatisch ein.
- Multi-/Broadcasts können im WLAN mit der niedrigsten genutzten Rate aller eingebuchter WLAN Clients verschickt werden.
- Beschleunigung des WLAN-Roamings bei der Nutzung von WPA2-Enterprise durch OKC
- Es kann eine Public Spot Fehlerseite angezeigt werden, wenn die WAN-Verbindung gestört ist.
- Bei der Public Spot Anmeldung via Voucher kann eine AGB Bestätigung aktiviert werden.
- Die Smart Ticket Webseiten können individualisiert werden.
- **Erweiterung Public Spot Seiten um weitere Sprachen.**<br>Eine Bei Nutzung von Public Spot kann der Benutzer nacht
- Bei Nutzung von Public Spot kann der Benutzer nachträglich die Sitzungsinformationsseite öffnen.
- Bei einer fehlgeschlagenen Public Spot Anmeldung wird das Feld "Benutzername" nicht mehr zurückgesetzt.
- Bei der Verwendung von Smart Ticket kann der Benutzer die Mobilfunknummer im beliebigen Format angeben.
- Smart Ticket kann die SMS direkt über das LANCOM Mobilfunkmodul verschicken.
- **DHCP-Antworten können im WLAN von Broadcasts in Unicasts gewandelt werden.**
- In einem Public Spot Template kann benutzerspezifischer HTML Code verwendet werden. Dieser wird benutzerabhängig auf dem Voucher angezeigt.
- Für die Public Spot Authentifizierung kann die LAN-MAC, die LANCOM IP sowie die Client-IP in der URL übergeben werden.

- **Anzeige des Datenvolumens für WAN-Verbindungen.**<br> **B. E. S. Sync Informationen werden im SYSLOG protokologie**
- **DSL Sync Informationen werden im SYSLOG protokolliert**<br>Detaillierte Informationen zu Mobilfunkverbindungen werde
- Detaillierte Informationen zu Mobilfunkverbindungen werden im SYSLOG protokolliert.
- Bei IPv6 WAN-Verbindungen mit einem /64 Präfix kann dieses unverändert ins LAN weitergeleitet werden.
- Unterstützung des UMTS-Sticks Web'n'Walk Fusion III<br>■ Die zu putzenden LTE-Frequenzbänder können fest ein
- Die zu nutzenden LTE-Frequenzbänder können fest eingestellt werden.
- ARF-Netzwerke mit gleichem IP-Adresskreis können über Proxy ARP miteinander verbunden werden.
- Empfang und Versand von SMS über das LANCOM Mobilfunkmodul
- **Implementation eines Rollout-Assistenten**
- In der Aktionstabelle können auch IPv6-Adressen verarbeitet werden
- Der LANCOM SMTP Client unterstützt auch verschlüsselte Verbindungen (TLS/STARTTLS).
- Eine RADIUS Authentisierung kann für das Gerätelogin genutzt werden.
- Das LANCOM erzeugt nach einem Systemreset automatisch einen SSH-Schlüssel.
- Informationen zu WAN-Verbindungen, die über IPoE/DHCPoE hergestellt werden, werden im SYSLOG protokolliert.
- Geräteinformationen werden nicht mehr im HTTP Header übertragen.
- Die Aktionstabelle wurde um das Routing Tag erweitert.
- Der SMS Versand kann über einen entsprechenden HTTP Aufruf erfolgen, bei dem Mobilfunknummer und Text als Parameter übergeben werden.

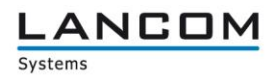

#### **Korrekturen/Anpassungen:**

#### WLAN-

- Access Points in gerouteten Subnetzten verbinden sich nach einem Geräteneustart wieder mit dem WLC.
- Ein Traceroute über eine getaggte Verbindung wird nun aus dem richtigen ARF-Netz beantwortet.
- Neue Public Spot Benutzer können mit Hilfe des Einrichtungsassistenten auch schnell hintereinander angelegt werden.
- Die Anmeldung eines Public Spot Benutzers ohne Browser (WISPr) funktioniert nun in Version 1.0 und 2.0
- Nachdem sich der Benutzer vom Public Spot abgemeldet hat, kann er auch die zuletzt aufgerufene Internetseite nicht weiter nutzen.

#### **VoIP:**

- Verbindet ein externer ISDN-Teilnehmer das Gespräch an eine weitere Gegenstelle, funktioniert diese Verbindung nun in beide Richtungen.
- Der SIP ALG behandelt nun auch Kurzformen im SIP Header korrekt.

#### **Network Connectivity:**

- **Es erscheinen keine unnötigen Zertifikatsfehler mehr im SYSLOG<br>Eine VPN Lastbegrenzung für gleichzeitige Tunnelaufbauten funktigter**
- Die VPN Lastbegrenzung für gleichzeitige Tunnelaufbauten funktioniert nun auch bei Aggressive-Mode Verbindungen.
- IPv6-Präfixänderungen auf dem WAN-Interface werden auch im LAN entsprechend berücksichtigt.
- Bei aktiven DNS-Forwarder und deaktiviertem DNS-Server antwortet das LANCOM auf DNS-Anfragen über eine maskierte Default-Route mit einem "Port unreachable".
- Der CLI-Befehl "show vpn" liefert nun immer die komplette Ausgabe der VPN Regeln.<br>■ NAT-T wird in der IPv6-Firewall Defaultkonfiguration berücksichtigt.
- NAT-T wird in der IPv6-Firewall Defaultkonfiguration berücksichtigt.<br>■ Der CLLBefehl, sshkevgen" kann mit dem Parameter, of" auch in S
- Der CLI-Befehl "sshkeygen" kann mit dem Parameter "-q" auch in Skripten verwendet werden.

### <span id="page-11-0"></span>**LCOS Änderungen von 8.82.0100 RU1 ► 8.82.0123 RU2**

#### **Korrekturen/Anpassungen:**

#### **Network Connectivity:**

■ Schnellere Initialisierung der internen 3G/4G Mobilfunkkarte nach dem Start.

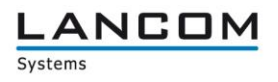

### <span id="page-12-0"></span>**LCOS Änderungen von 8.82.0089 Rel ► 8.82.0100 RU1**

#### **Korrekturen/Anpassungen:**

#### **WLAN:**

- Bei der Konfiguration von Public Spot Email/SMS Ländercodes kommt es nicht mehr zu einem Routerneustart.
- **EXECTE:** Greift ein nicht angemeldeter Public Spot Client auf eine HTTPS-Seite zu, wird das hierzu erzeugte SSL-Zertifikat später wieder entfernt. Somit wird ein Neustart aufgrund von Speichermangel vermieden.
- Die Anmeldung eines Public Spot Benutzers ohne Browser (WISPr) kann nun auch mit dem Windows 8 Client genutzt werden.
- Werden Multi- und Broadcasts auf einer WLAN SSID unterdrückt, kann ein Client dennoch via DHCP eine Adresse beziehen.

#### **VoIP:**

 Verbesserte Unterstützung eines nicht T.38 fähigen Faxes an einer T.38 unterstützenden SIP Leitung.

- Bei einer ISDN-RAS Einwahl wird der Windows-Client schneller im Netzwerk registriert.
- Die Paketlaufzeiten für Datenübertragungen mit kleinen Paketgrößen (z.B. VoIP) mittels IPsec-over-HTTPS wurden verbessert.
- Bedingungen von Firewall-Regeln werden nun auch für Multicast-Pakete ausgewertet.
- Wird ein RADIUS-Server über einen VPN-Tunnel angesprochen, wird die NAS-IP nun richtig übertragen.
- Wird an das SYSLOG Modul ein %s übergeben (z.B. als Variable in einer URL), kommt es nicht mehr zu einem Geräteneustart.
- Mit dem aktuellen Chrome Browser für Android-Geräte kann die LANCOM Konfiguration wieder über HTTPS erreicht werden.

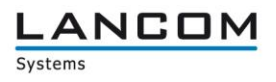

## <span id="page-13-0"></span>**LCOS Änderungen von 8.82.0067 RC2 ► 8.82.0089 Rel**

#### **Korrekturen/Anpassungen:**

#### **WLAN:**

- Die Standard-Texte für das Public Spot Administrationsportal SmartTicket sind nun sprachenabhängig.
- Der Default-Wert für das Protokoll der Public Spot Login-Seite wird auf HTTP gesetzt.
- Im Public Spot Modul kann ein individuelles Fallback Template genutzt werden.<br>Die Standard Public Spot Login Seite kann über ein Textfeld personalisiert werd
- Die Standard Public Spot Login Seite kann über ein Textfeld personalisiert werden.
- Weitere Optimierungen der Public Spot Templates
- Für die Smartphone-/Tablet-Ansicht kann ein zweites Bild für die Anmeldemaske hochgeladen werden.

#### **VoIP:**

- Nachdem ein VoIP Telefonat beendet wurde, werden noch eingehende RTP-Pakete im SIP ALG nicht verworfen.
- Der SIP ALG tauscht für Antwortpakete auf ein REGISTER die externe IP-Adresse durch die IP des internen Teilnehmers nun korrekt aus.

#### **Network Connectivity:**

- Der Netzwerktyp eines ARF-Netzwerks kann via CLI richtig gesetzt werden.<br>■ Der Wert "Destination-Cache-Limit" der IPv6-Firewall kann via CLI gesetzt w
- Der Wert "Destination-Cache-Limit" der IPv6-Firewall kann via CLI gesetzt werden.<br>■ Ein Überlauf der Maskierungstabelle wird verhindert.
- **Ein Überlauf der Maskierungstabelle wird verhindert.**<br>Eine Wird eine PPTP-Verhindung z.B. durch einen Abbrug
- Wird eine PPTP-Verbindung z.B. durch einen Abbruch der Internetverbindung nur einseitig beendet, können auf einer neuen Verbindung auch dann weiter Daten übertragen werden, wenn das fehlgeschlagene Polling der alten Verbindung diese logisch abbaut.

## <span id="page-13-1"></span>**LCOS Änderungen von 8.82.0051 RC1 ► 8.82.0067 RC2**

#### **Korrekturen/Anpassungen:**

#### **WLAN:**

- **Bucht man sich in ein LANCOM Public Spot Netzwerk ein, wird auf IOS-Geräten automatisch** der Standard-Browser mit der Anmeldeseite geöffnet.
- Die neue Public Spot Darstellung ist nun auch auf dem LANCOM L-321 verfügbar.
- Der Titel der Webseite für ein fehlgeschlagenes SmartTicket Login wurde korrigiert.
- Die SmartTicket Rufnummernübermittlung wurde in den neuen Templates berücksichtigt.

- Lehnt das LANCOM einen ISDN-Ruf für dyn. VPN ab, wird dies nicht als Fehler ausgegeben.
- VPN-Verbindungen mit einer Extranetadresse können auch dann wieder aufgebaut werden, wenn sie ohne Keepalive konfiguriert wurden.

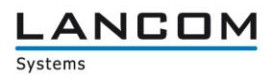

## <span id="page-14-0"></span>**LCOS Änderungen von 8.80.0159 RU1 ► 8.82.0051 RC1**

#### **Neue Features:**

#### **WLAN:**

- Für LANCOM-Router mit Public Spot-Option kann das Quell-VLAN bzw. die NAS-Port ID (Interface) des anfragenden WLAN-Clients in der URL übergeben werden.
- Eine dynamische VLAN Zuweisung für Public Spot Benutzer ermöglicht unterschiedliche Profileigenschaften (z.B. Bandbreite).
- Das Versenden von Multi- und Broadcasts kann für eine WLAN-Funkzelle deaktiviert werden.
- Unterstützung von 802.11u (Hotspot 2.0)
- Unterstützung einer Anmeldung eines Public Spot Benutzers ohne Browser (WISPr)
- **Anhand der MAC-Adresse kann ein Public Spot Client zu einem späteren Zeitpunkt automatisch** wieder angemeldet werden (ReLogin).
- Für die LANCOM 1781 Geräte kann die WLC-Option auf 12 Geräte erweitert werden.
- **Ein Public Spot Benutzer kann automatisiert angelegt werden**
- **EXECUTE:** Verbesserte Darstellung der Public Spot Seiten auf Tablets und Smartphones.

#### **Network Connectivity:**

- **Anpassung des Syslog-Gültigkeit Wertebereichs**<br>
Für den IPv6 DHCP-Server kann ein Reconfigure
- Für den IPv6 DHCP-Server kann ein Reconfigure durchgeführt werden.<br>■ Frweiterung der internen Syslog-Tabelle
- **Erweiterung der internen Syslog-Tabelle**<br>**ERGINS IST DER ARE-Netzwerk konfigurierball**
- DNS ist pro ARF-Netzwerk konfigurierbar
- Die Firewall erkennt und unterbindet Quelladress-Flooding

#### **Korrekturen/Anpassungen:**

#### **WLAN:**

 Verwendet ein Benutzer mehrfach seinen PMS-Zugang (Property Management System), wird dies in der Accounting-Liste zusammengefasst.

#### **Network Connectivity:**

- **Verbesserung der USB-Geräteerkennung nach einem Geräteneustart**<br>Das LANCOM antwortet nicht mehr ungewollt auf ARP-Anfragen im L4
- Das LANCOM antwortet nicht mehr ungewollt auf ARP-Anfragen im LAN.<br>■ Nach einer USB Überstrombehandlung wird der USB-Port wieder aktiviert
- Nach einer USB Überstrombehandlung wird der USB-Port wieder aktiviert.

### <span id="page-14-1"></span>**LCOS Änderungen von 8.80.0157 RU1 ► 8.80.0159 RU1**

#### **Korrekturen/Anpassungen:**

#### **Network Connectivity:**

Die Erkennung der Mobilfunkkarte beim Start des LANCOM wurde verbessert.

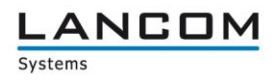

## <span id="page-15-0"></span>**LCOS Änderungen von 8.80.0135 Rel ► 8.80.0157 RU1**

#### **Korrekturen/Anpassungen:**

#### **WLAN:**

- Die Konfiguration eines LANCOM 3850 ohne externe WLAN Karte lässt sich wieder fehlerfrei ins Gerät schreiben.
- Die automatische Authentifizierung der MAC-Adresse im Public Spot Modul kann wieder genutzt werden.
- Bei Verwendung des Public Spot SmartTicket funktioniert die URL-Weiterleitung nach dem Anmeldevorgang wieder.
- Eine Funkfeldoptimierung beeinträchtigt nicht mehr die RADIUS-Konfiguration.

#### **VoIP:**

- SIP ALG kann auch bei LAN-LAN Routing verwendet werden.
- SIP ALG verarbeitet auch mehrere Accounts eines Telekom Call&Surf IP Anschlusses.
- SIP ALG berücksichtigt nun auch SIP Update-Requests.

#### **Network Connectivity:**

- Ein RADIUS-Server kann dem LANCOM wieder IPv4-Adressen zuweisen.
- Verwendet man ein dynamisches IPv6 Präfix in Verbindung mit einer festen Adressvergabe, wird die zugewiesene Adresse wieder freigegeben, wenn das aktuelle Präfix abgekündigt wird.
- Die Maskierungsadresse der WAN IP Liste wird nicht mehr zur Beantwortung von ARP Requests verwendet.
- Dynamisches VPN über D-Kanal kann wieder genutzt werden.
- **Ein Eintrag in der DNS Weiterleitungstabelle wird auch ohne Neustart wirksam.**
- Sendet ein Server auf eine abgelaufene Session ein TCP ACK, wird dies vom LANCOM mit einem RST beantwortet.
- Wurde der Internetgegenstelle kein DNS-Server zugewiesen, wird der DNS-Server unter TCP/IP->Adressen verwendet.

### <span id="page-15-1"></span>**4. Bemerkungen**

Wenn Sie Ihr Gerät auf eine neue Version aufrüsten wollen, installieren Sie bitte zuerst die aktuelle LCMS-Version. **Vor dem Firmware-Upload sollten Sie die Konfigurationsdatei des Routers sichern.**

Anschließend können Sie im Programm LANconfig über den Button "Firmware-Upload" die aktuelle LCOS Version in das Gerät laden.

Grundsätzlich empfehlen wir Ihnen ein Firmwareupdate nur dann durchzuführen, wenn Sie eines der neuen Features benötigen.

Bitte beachten Sie, dass es für Ihr Gerät verschiedene Upload-Dateien geben kann. Weitere Informationen hierzu finden Sie in der LIESMICH.PDF Datei im Download-Bereich Ihres Gerätes auf unserer Homepage.